Linguagens de Programação Nomes, Escopos e Vinculações (Bindings)

Carlos Bazilio [carlosbazilio@id.uff.br](mailto:carlosbazilio@id.uff.br) <http://www.ic.uff.br/~bazilio/cursos/lp>

#### Nomes

- Forma mais simples de **abstração**
- Um nome é um caracter **mnemônico** que representa alguma coisa:

### Mnemónica

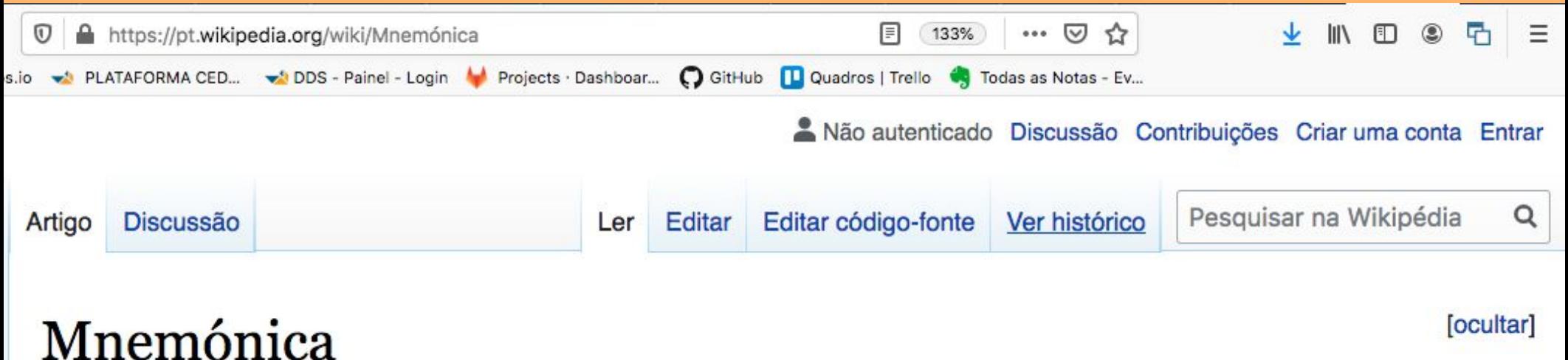

Origem: Wikipédia, a enciclopédia livre.

Esta página cita fontes confiáveis, mas que não cobrem todo o conteúdo. Ajude a inserir referências. Conteúdo não verificável poderá ser removido. - Encontre fontes: Google (notícias, livros e acadêmico) (Abril de 2017)

Uma mnemónica (pt) ou mnemônica (pt-BR) é um auxiliar de memória. São, tipicamente, verbais, e utilizados para memorizar listas ou fórmulas, e baseiam-se em formas simples de memorizar maiores construções, baseados no princípio de que a mente humana tem mais facilidade de memorizar dados quando estes são associados a informação pessoal, espacial ou de carácter relativamente importante, do

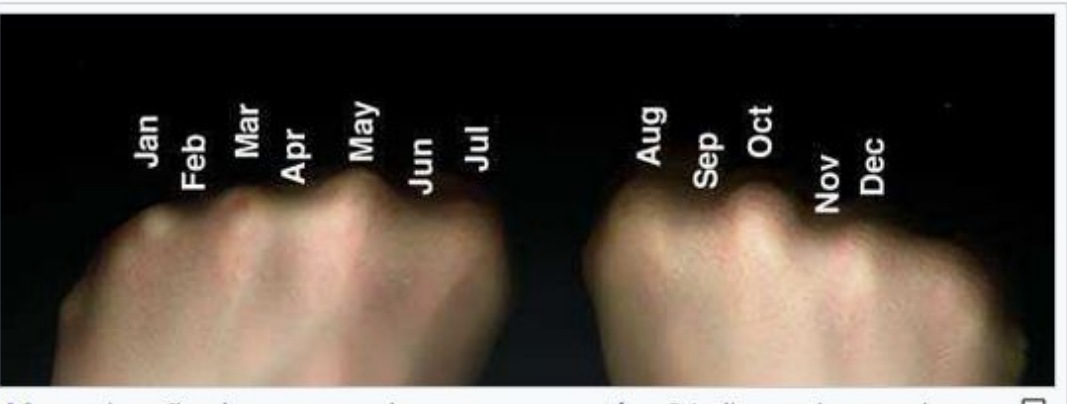

æ Memorização dos meses do ano que contém 31 dias pelos punhos

### Nomes

- Forma mais simples de **abstração**
- Um nome é um caracter **mnemônico** que representa alguma coisa:
	- . Um endereço de memória
	- Um valor, uma constante
	- . Uma operação, etc
- Se considerarmos o tempo, o período de existência desta associação entre nome e valor é chamado de tempo de vinculação (*binding time*)

# Tipos de Vinculação de Tempo

- . Tempo de projeto de linguagem
- . Tempo de implementação da linguagem
- . Tempo de escrita do programa
- . Tempo de compilação
- . Tempo de ligação
- . Tempo de carga
- . Tempo de execução
- Usualmente os termos estático e dinâmico se referem antes e durante o tempo de execução

# Tempo de Vida de um Objeto e Armazenamento

- . Eventos que sinalizam o tempo de vida de um objeto:
	- . Criação de objetos
	- . Criação de associações
	- Referências à variáveis, rotinas, tipos, etc
	- . Remoção de associações
	- . Destruição de associações
	- **.** Destruição de objetos
- Exemplos fartos para isso são escontrados na manipulação de ponteiros em C/C++

# Tempo de Vida de um Objeto e Armazenamento

- . O tempo de vida de um objeto geralmente está associado a 3 mecanismos distintos de armazenamento
	- Objetos **estáticos**
	- Objetos armazenados numa **pilha**
	- Objetos armazenados num **heap**

## Objetos Estáticos

- Exemplo imediato são **variáveis globais**
- Ou seja, possuem a característica de existirem durante toda a execução de um programa
- **● Instruções de um programa** também podem ser consideradas objetos estáticos
- . Outros exemplos são:
	- Variáveis estáticas declaradas em rotinas
	- Valores numéricos e strings (constantes)
- **● Compiladores** também geram **estruturas auxiliares** (tabelas de símbolos, por exemplo) para auxílio na compilação e execução

## Objetos Estáticos

- Em linguagens com **alocação puramente estática**, o compilador previamente **reserva espaço** para ativação de **cada rotina existente**
- Dados comumente armazenados nestes espaços (registros de ativação)
	- Argumentos e valores de retorno
	- . Endereço de retorno
	- Variáveis locais, Temporárias, etc.
- Com isso, **não é possível haver recursão**, seja esta direta ou indireta

## Objetos armazenados numa Pilha

- O empilhamento de **registros de ativação** permite que a recursão possa ocorrer
- Entretanto, naturalmente, devemos abdicar da reserva estática de espaço para rotinas e fazermos **alocação dinâmica** destas
- . É de responsabilidade das rotinas chamadora/chamada manter a pilha coerente com estado atual de execução
- . A decisão de quem faz o que é questão de implementação da linguagem

## Objetos armazenados numa Pilha

- . Os registros de ativação são também chamados de *frames*
- . Da mesma maneira que temos o registrado PC (*Program Counter*) que indica a próxima instrução a ser executada, temos um outro chamado FP (*Frame Pointer*) que aponta para o **endereço base** do registro de ativação da rotina corrente
- . Os acessos aos campos de cada frame podem ser feitos somando incrementos (*offsets*) a este ponteiro

## Objetos armazenados numa Pilha

. Outro ponteiro comum neste contexto é o SP (*Stack Pointer*) que sempre aponta para o primeiro endereço livre no topo da pilha (ou o endereço do último frame alocado, dependendo da máquina)

# Objetos armazenado num **Heap**

- Heap é uma **área de armazenamento** onde **blocos de memória** podem ser **alocados/desalocados muitas vezes** por um programa de usuário
- **● Não há relação** com o nome heap da implementação de fila de prioridades baseada em árvore
- É necessário para **alocação de estruturas de dados dinâmicas** como listas, filas, objetos redimensionáveis dinamicamente, etc

# Objetos armazenados num **Heap**

- Há várias estratégias de manipulação de espaço num heap
- . Estas estratégias levam em consideração 2 fatores: **velocidade** e **espaço**
- . Dois problemas a serem tratados:
	- . Fragmentação Interna
	- **· Fragmentação Externa**
- . Algoritmos de alocação no heap, visando amenizar o problema de fragmentação externa:
	- First fit, Next fit, Best fit, Worst fit

Exemplo Escopo em Pascal

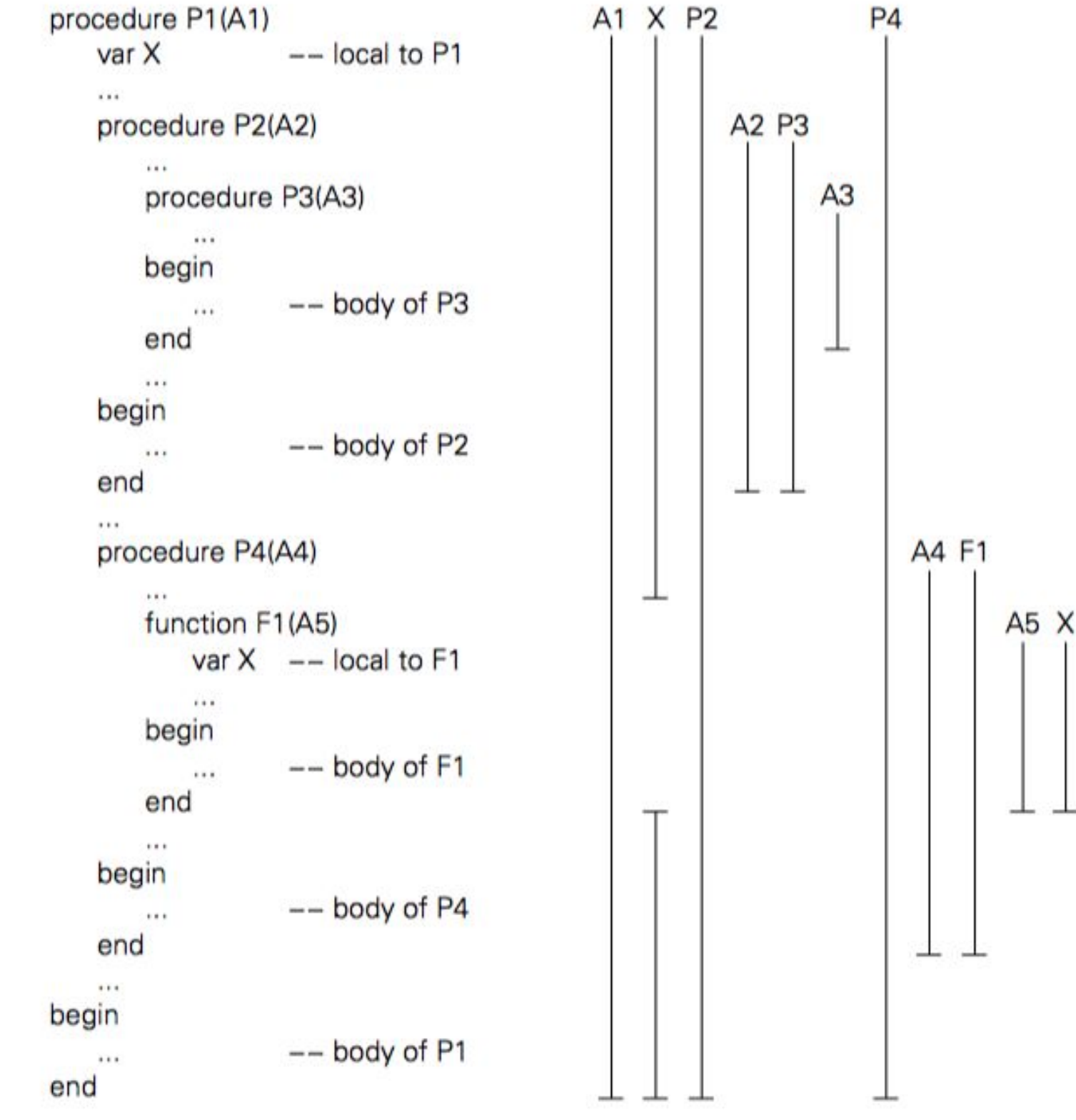

#### Escopo

- $\cdot$  2 tipos:
	- Estático (Léxico): refere-se à estrutura do programa; ou seja, a visibilidade dos objetos pode ser definida em tempo de compilação
	- Dinâmico: a visibilidade depende da ordem de execução das instruções num programa; o efeito desse escopo é a sobrescrita do escopo global

#### Escopo

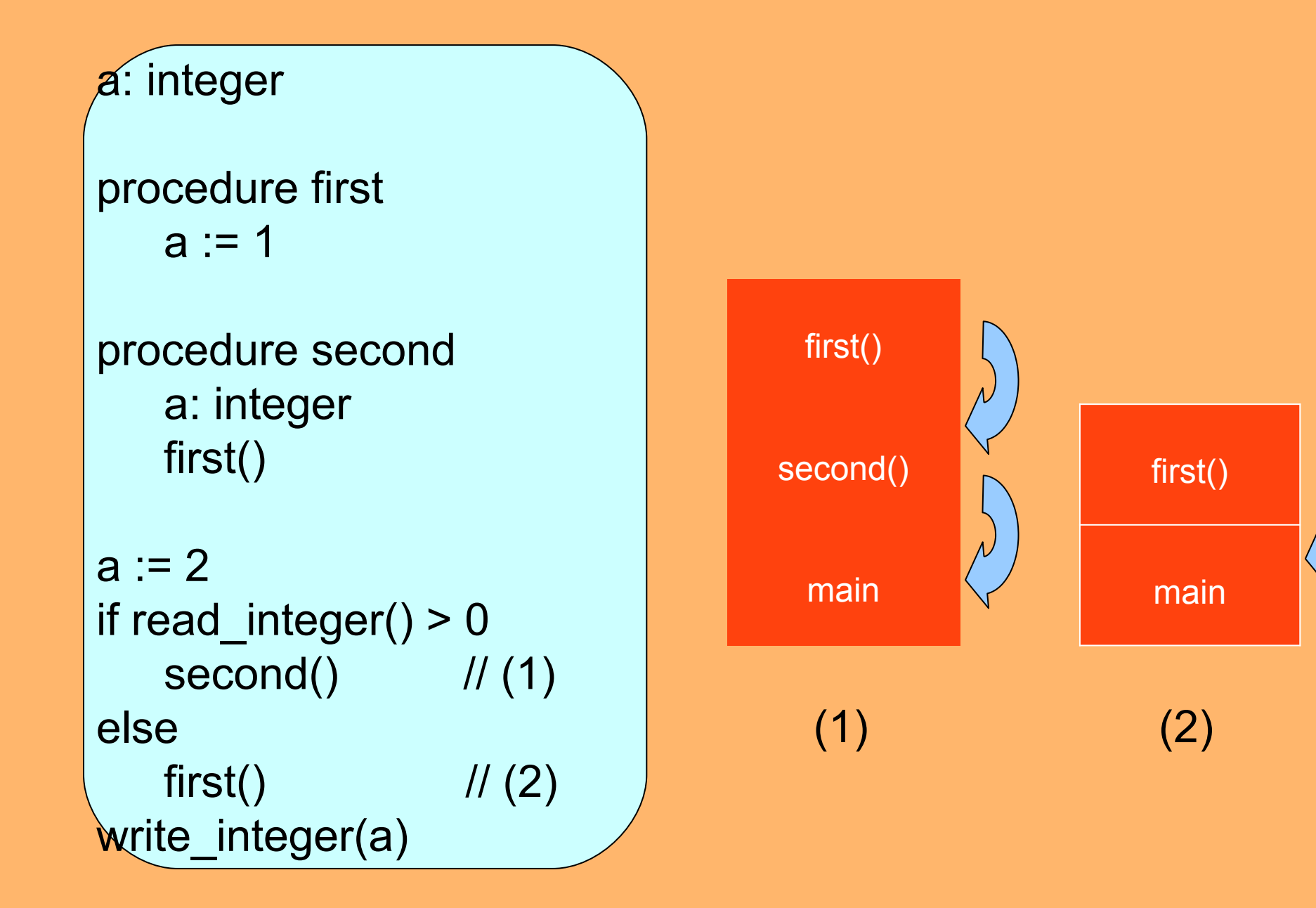

## Escopo Perl

- . Perl permite tanto tratamento estático quanto dinâmico no acesso à variáveis
- A diferenciação é feita pelos modificadores *my* (estático) e *local* (dinâmico)

```
Sx = 0;
sub f { return x; }
sub g { my $x=1; return f(); }
print g()."\n";
```

```
x = 0;
sub f \{ return \ x; \}sub f2 { my $x=2; return f(); }
sub g { local $x=1; return f2(); }
print g()."\n";
```
type tpessoa = record<br>
idade : integer

limite : integer pessoas : collection

function mais\_antigo (p : tpessoa) : boolean return p.idade >= limite

procedure imprime\_pessoa (p : tpessoa) *// Chamar rotinas apropriadas de I/O // Fazer uso da variável não local tamanho\_linha*

```
procedure imprime_registros_selecionados 
             (bd : collection, predicado, rotina_impressao : procedure)
    tamanho_linha : integer
    if device_type(stdout) = terminal
        tamanho\lnha = 80
    else
        tamanho_linha = 132
    foreach record r in bd
         if predicado(r)
             rotina_impressao(r)
```
limite  $:= 35$ imprime\_registros\_selecionados(pessoas, mais\_antigo, imprime\_pessoa)